*Quick Reference Card - Basic* **MB26 Posting Reservations**

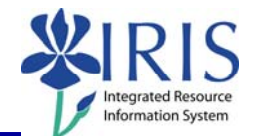

**Process:** Use this procedure to process and post a reservation to decrement inventory. The full process includes: MB21, ZMM\_PICKT, MB26, and ZMM\_SHORT.

**Role:** Authorized Users **Frequency:** When needed

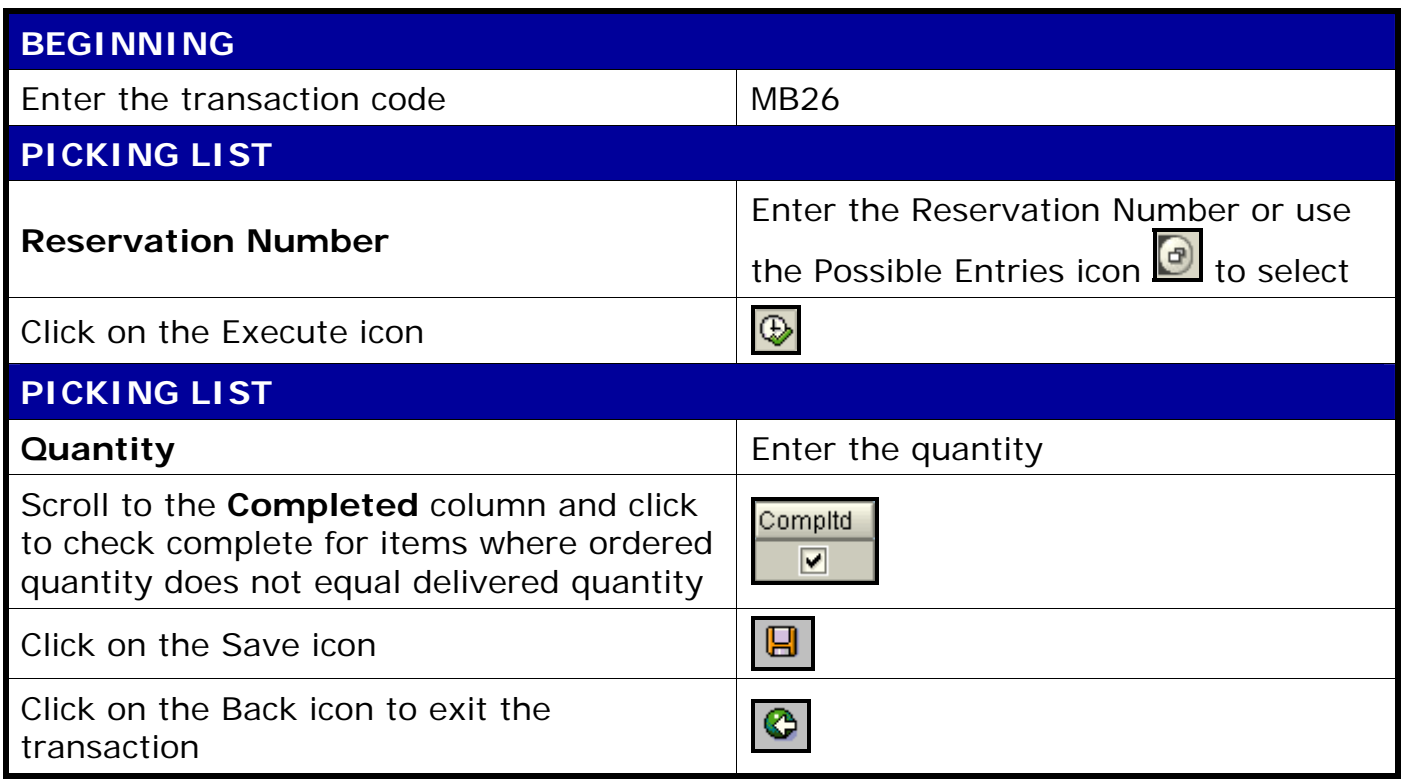